## **Wie kann ich den ROOT Prime Subscription (RPS) Gutschein für meine nächste Einzelbestellung (nicht RPS) einsetzen?**

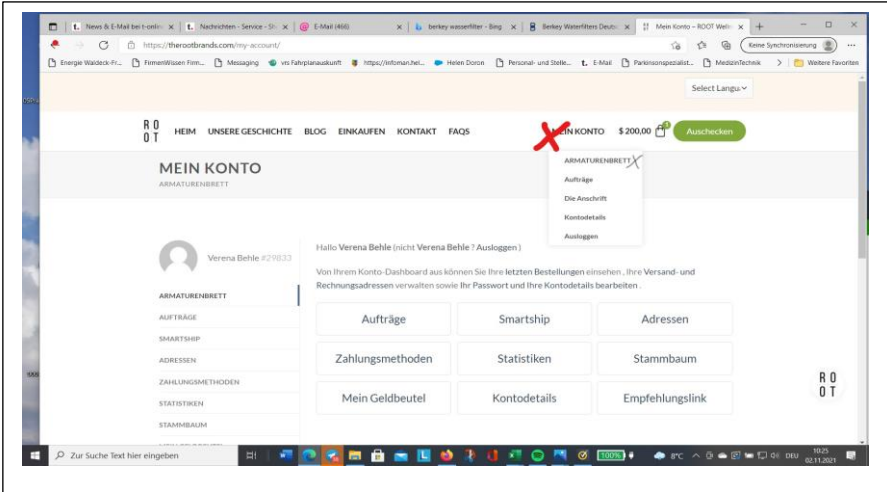

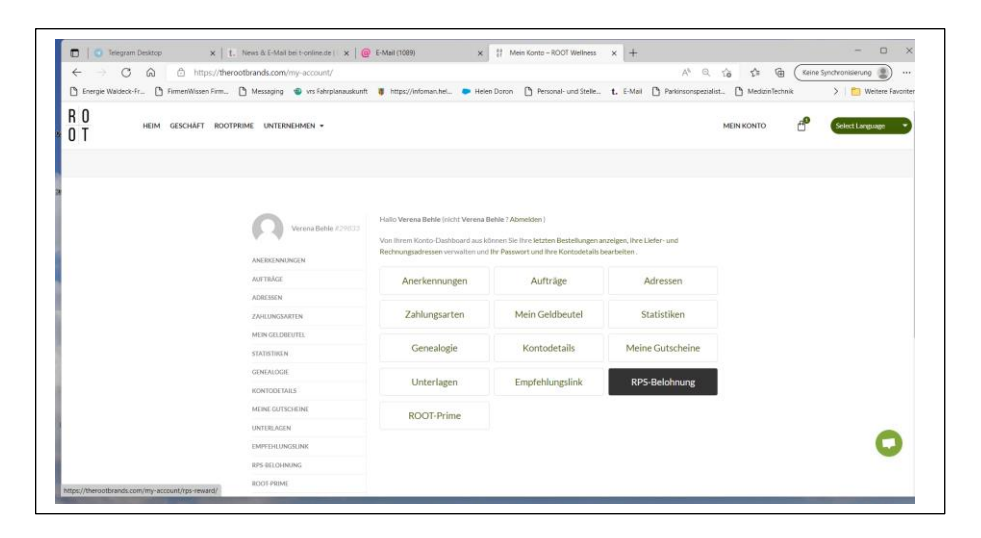

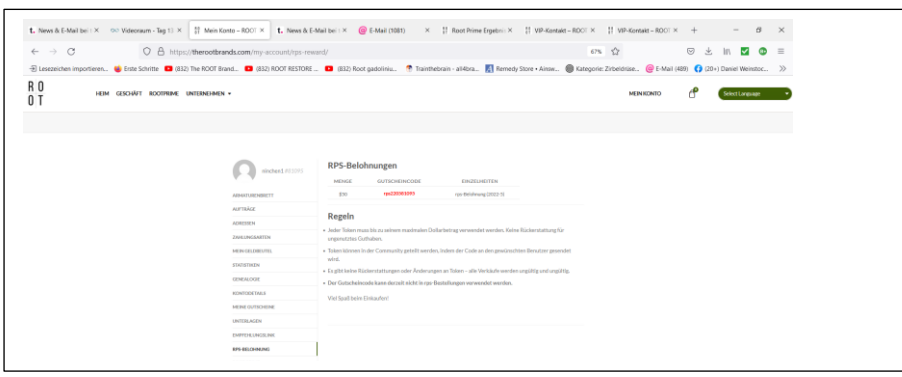

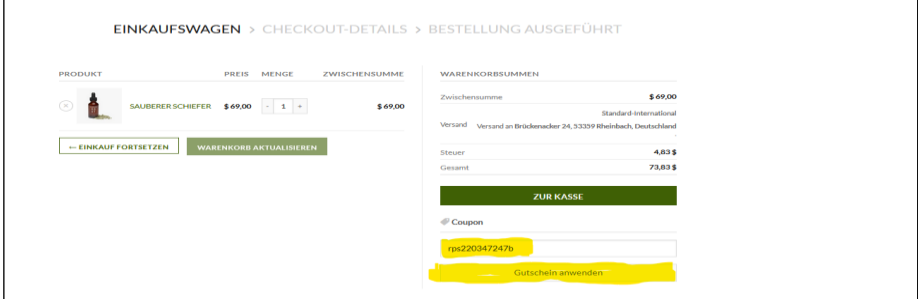

 $\sqrt{ }$ 

## Roten Gutscheincode kopieren und im Kassenbereich unter "Gutscheincode" einfügen. Dann auf Gutschein anwenden klicken und wie gewohnt weiter machen.